## **Dashboard**

The dashboard is a central place to view the overall progress of a single workflow. Every dashboard contains two tabs:

- Overview tab
- $\bullet$  Input tab

If a workflow uses external tools the following tab appears on dashboard:

External Tools tab

The following picture shows the sketch of the the dashboard:

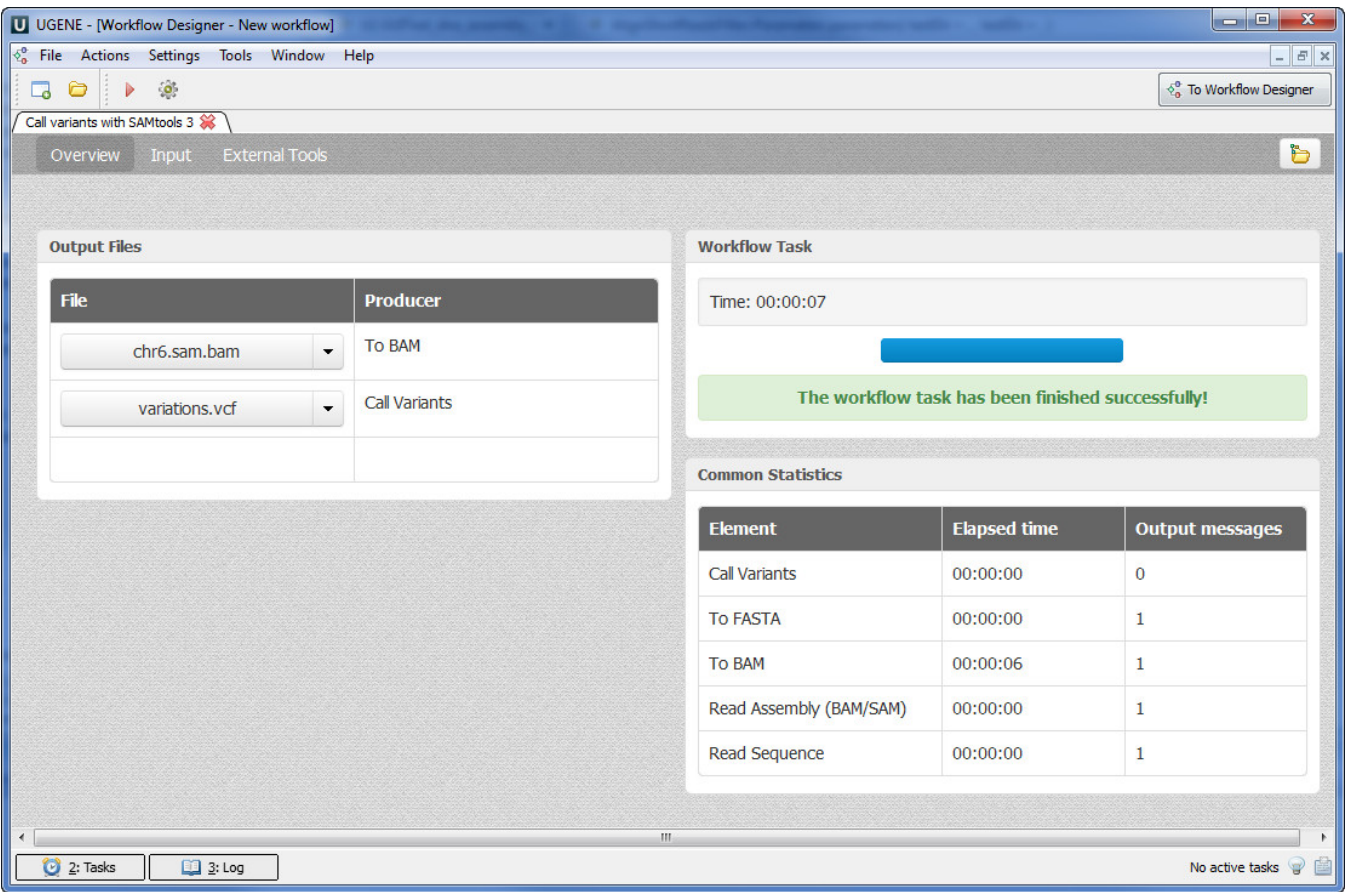

[Dashboard Window Components](https://doc.ugene.net/wiki/display/WDD34/Dashboard+Window+Components)

[Using Dashboard](https://doc.ugene.net/wiki/display/WDD34/Using+Dashboard)